# CSE214 Data StructuresArrays and Singly Linked Lists

YoungMin Kwon

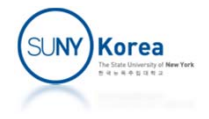

## Lists

- List
	- **A linear sequence of elements**
- **Implementations** 
	- Arrays
	- **Singly linked lists**
	- **Exding Circularly linked lists**
	- **Doubly linked lists**

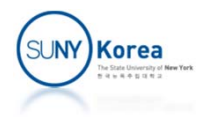

## Arrays

- **Example 1** 
	- **Storing game entries for a video** game in an array
	- **Information to store** 
		- **Name of the player**
		- **Score of the game**
	- **GameEntry class for the entries**

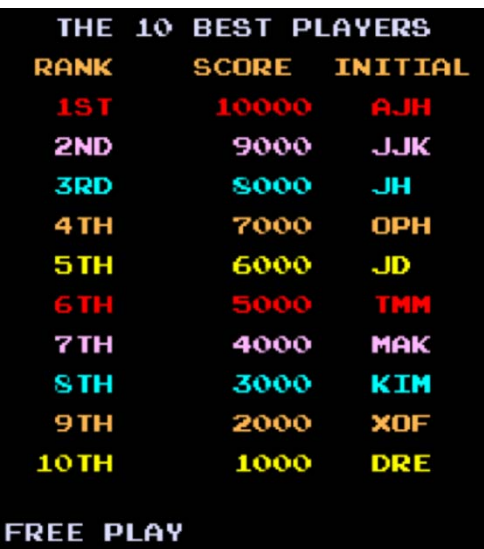

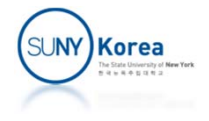

```
public class GameEntry {
 private String name; // name of the person earning this score
 private int score; // the score value
 /** Constructs a game entry with given parameters.. */public GameEntry(String n, int s) \{name = n;
   score = s;
 /** Returns the name field. */public String getName() { return name; }
 /** Returns the score field. */public int getScore() \{ return score; \}/** Returns a string representation of this entry. */public String to String() \{return "(" + name + ", " + score + ")"
```
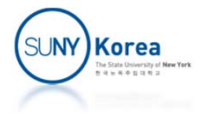

## Scoreboard

- A class to store the high scores
- Use a fixed length array of GameEntry
	- The entries in the list are sorted from highest score to lowest one

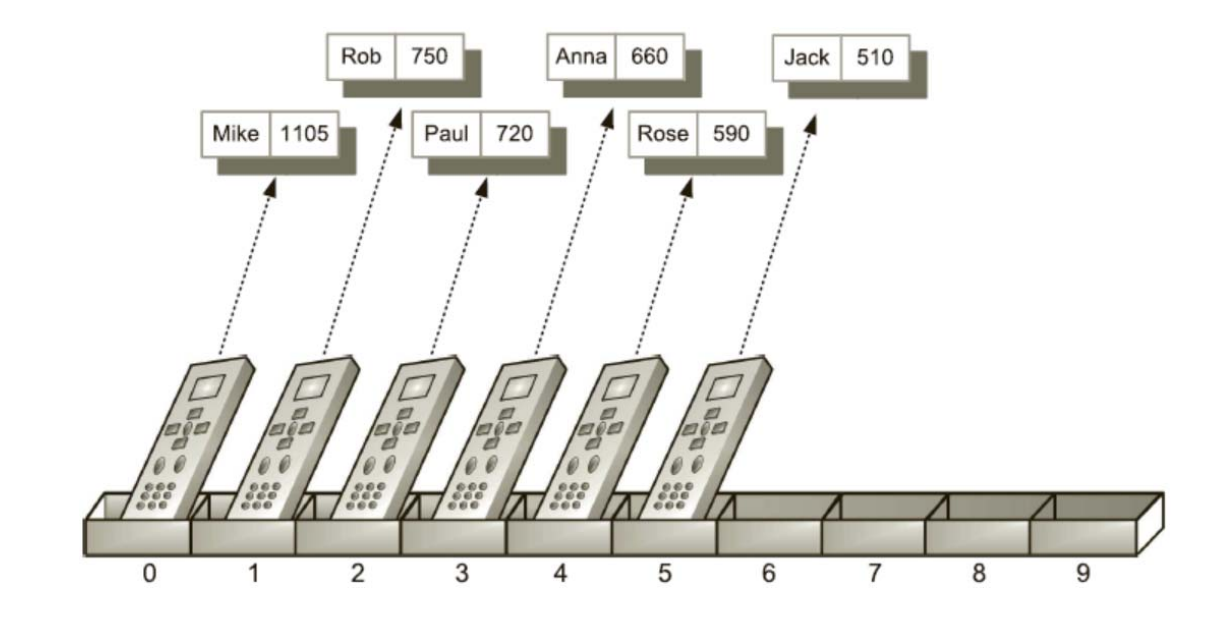

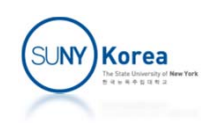

```
/** Class for storing high scores in an array in nondecreasing order. */public class Scoreboard {
 private int numEntries = 0; // number of actual entries
 private GameEntry[] board; // array of game entries (names & scores)
 /** Constructs an empty scoreboard with the given capacity
                                                for storing entries. */public Scoreboard(int capacity) {
   board = new GameEntry[capacity];
 // more methods will go here
```
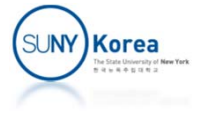

# Adding an Entry

- **Adding a new entry to a Scoreboard** 
	- **If the board is not full, any new entry will be added**
	- If the board is full, a new entry will be added only when it is strictly better than the other scores
		- **Better than the last entry**
	- To add a new entry
		- To make room, shift downward the entries that have lower score than the new one
		- **Add the new entry to the empty space**

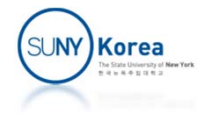

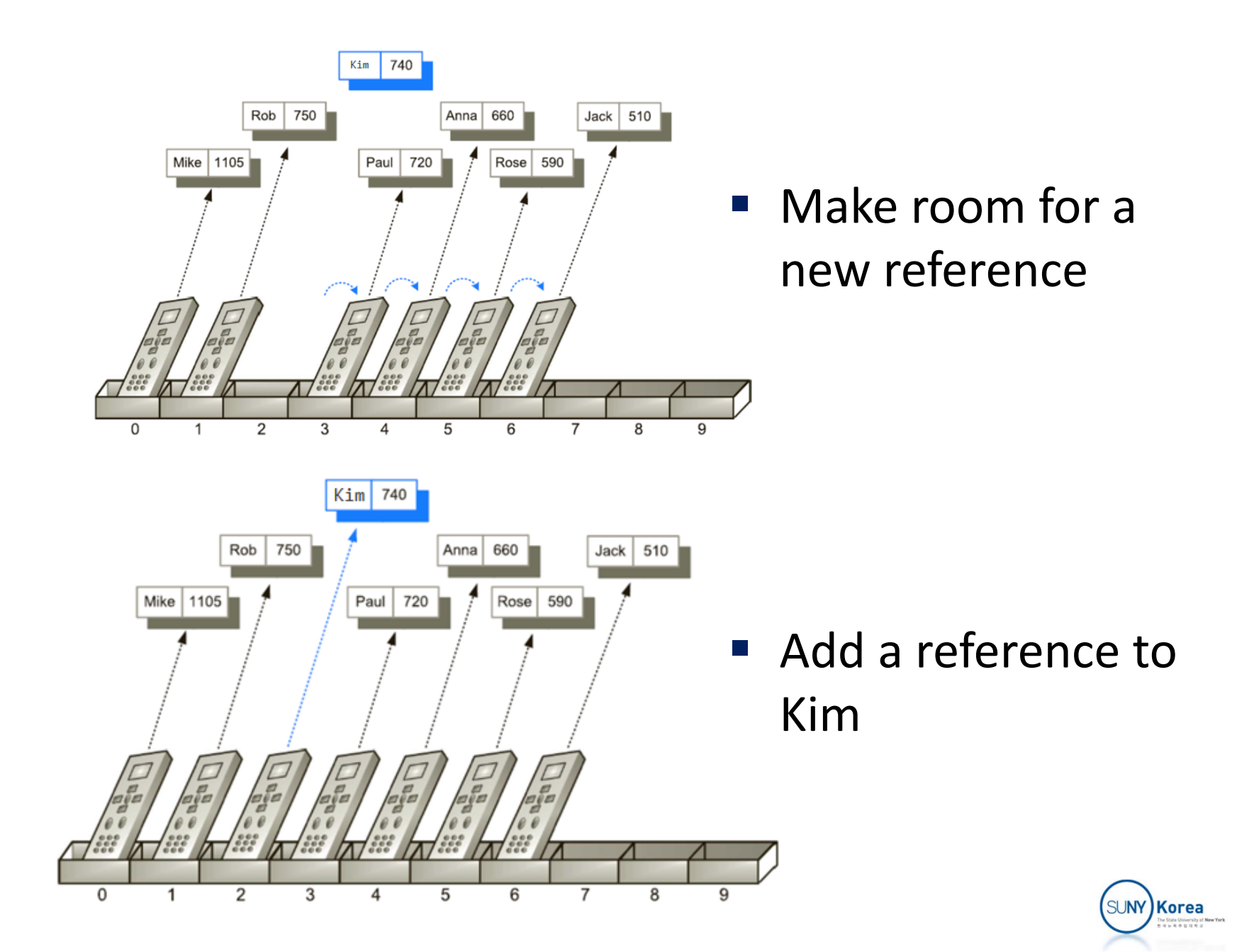

```
/** Attempt to add a new score to the collection (if it is high enough) */public void add(GameEntry e) {
  int new Score = e.get Score();
```

```
\frac{1}{1} is the new entry e really a high score?
if (numEntries < board.length || newScore > board[numEntries-1].getScore()) {
  if (numEntries \lt board.length)
                                  // no score drops from the board
                                               // so overall number increases
    numEntries++// shift any lower scores rightward to make room for the new entry
  int j = numEntries - 1;while (j > 0 && board[j-1].getScore() < newScore) {
    \text{board}[j] = \text{board}[j-1];
```

```
// shift entry from j-1 to j// and decrement j
```

```
// when done, add new entry
\text{board}[j] = e;
```
 $j$ --;

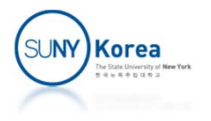

# Removing an Entry

- **Removing an entry at index** *i* **from a** Scoreboard
	- **When an entry is removed, any lower scores** should be shifted upward to fill the empty space
	- **If is outside of the current entries throw an** IndexOutOfBoundsException
	- **Return the entry that was removed**

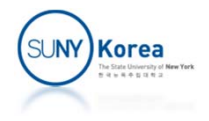

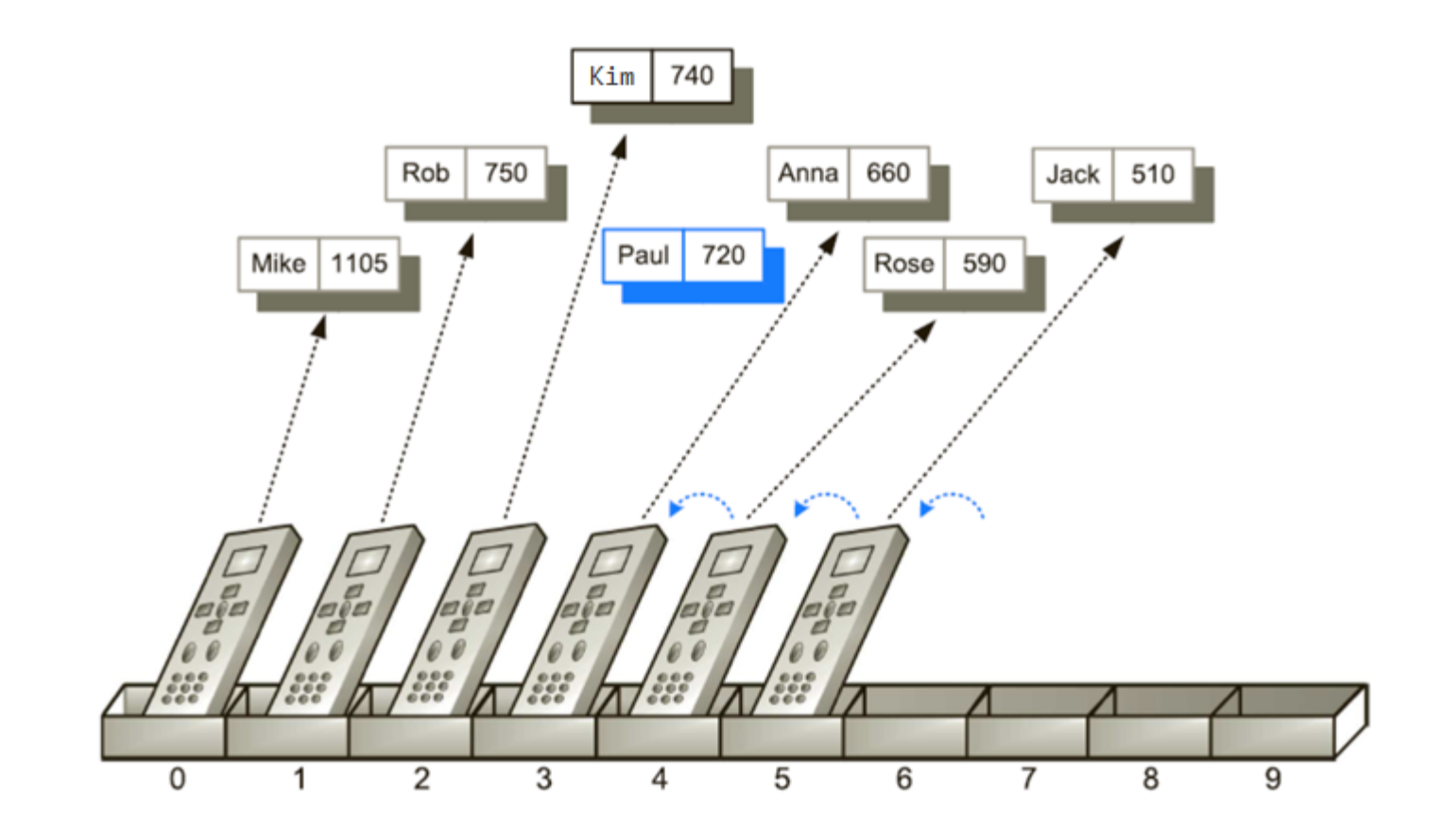

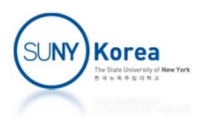

```
/** Remove and return the high score at index i. */public GameEntry remove(int i) throws IndexOutOfBoundsException {
  if (i < 0 \mid | i > = numEntries)
   throw new IndexOutOfBoundsException("Invalid index: " + i);
  GameEntry temp = \text{board}[i]; \frac{1}{2} save the object to be removed
  for (int j = i; j < numEntries - 1; j++) // count up from i (not down)
   \text{board}[j] = \text{board}[j+1];// move one cell to the left
  board[numEntries -1] = null; // null out the old last score
  numEntries--;// return the removed object
  return temp;
\}
```
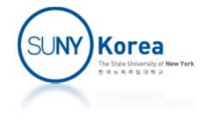

# Sorting an Array

- The insertion-sort algorithm
	- **Works similarly as the Scoreboard example**
	- **Given an array of length n**
	- Consider only the first k elements of the array at a time while changing k from 1 to n-1
	- Insert the  $k<sup>th</sup>$  element to the first k sorted elements

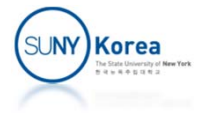

#### Insertion-sort

**Algorithm InsertionSort(A):** 

*Input:* An array A of *n* comparable elements **Output:** The array A with elements rearranged in nondecreasing order for k from 1 to  $n-1$  do Insert  $A[k]$  at its proper location within  $A[0], A[1], \ldots, A[k]$ .

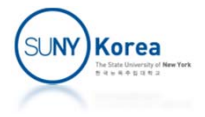

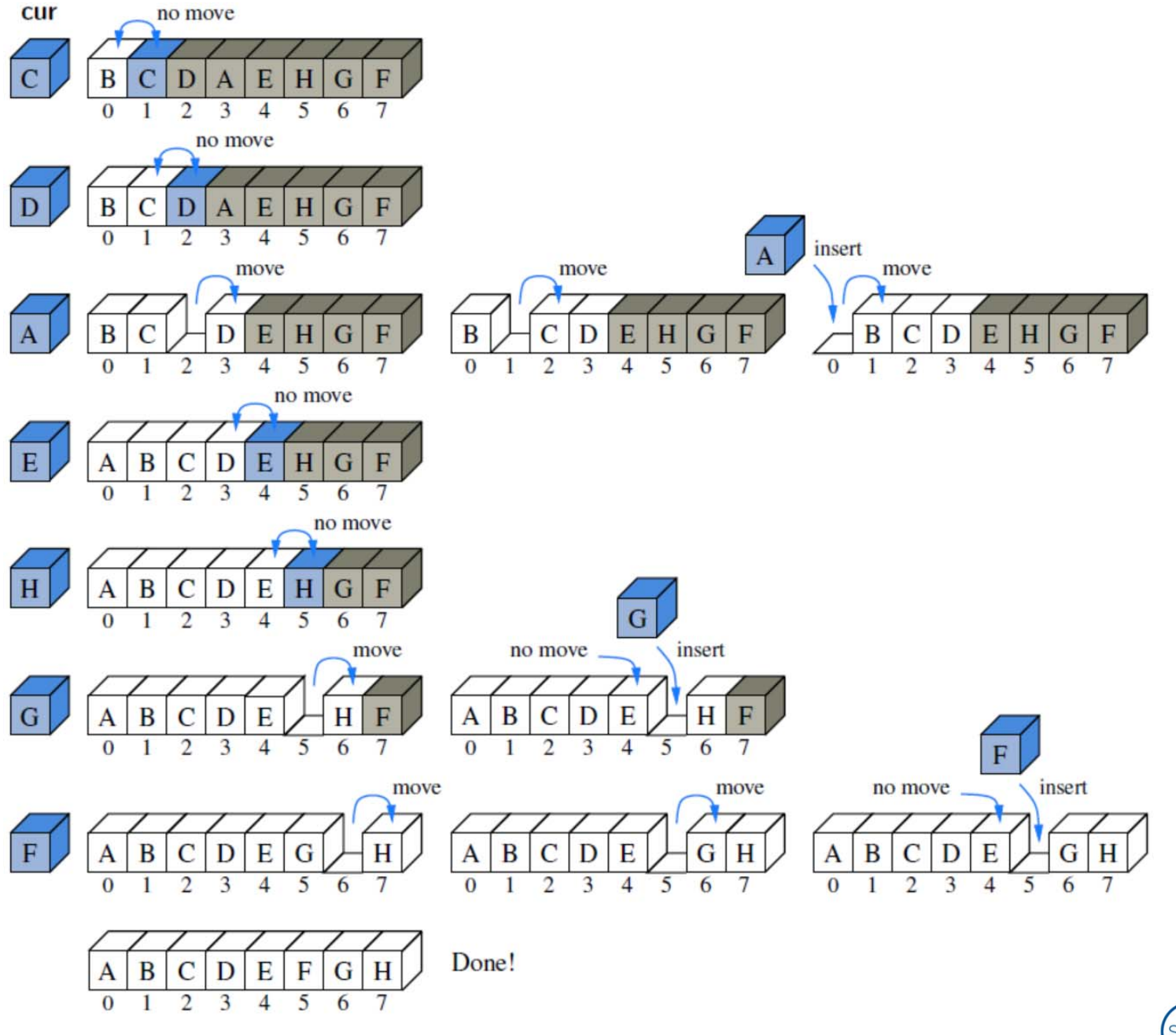

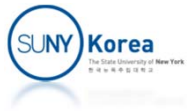

## Insertion-sort

 $/**$  Insertion-sort of an array of characters into nondecreasing order  $*/$ public static void insertionSort(char[] data) {  $int n = data.length;$ for (int  $k = 1$ ;  $k < n$ ;  $k++$ ) {  $//$  begin with second character  $//$  time to insert cur $=$ data[k] char cur =  $data[k]$ ; // find correct index j for cur  $int j = k;$ while  $(j > 0$  && data $[j-1] > \text{cur}$ ) {  $//$  thus, data $[j-1]$  must go after cur  $//$  slide data[j-1] rightward  $data[j] = data[j-1];$ // and consider previous j for cur  $j$ --;  $data[j] = cur;$  $//$  this is the proper place for cur

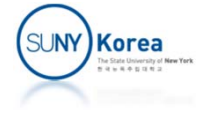

# Insertion‐sort (using swap)

```
//swap data[i] and data[j]
public static void swap(char[] data, int i, int j)
{
    char tmp = data[i];
    data[i]
= data[j];
    data[j]
= tmp;
}
//insertion sort (using swap)
public static void insertionSort(char[] data)
{
    int
n
= data.length;
    for(int k = 1; k < n; k++) {
        for(int
j
= k;
j
>
0; j‐‐) {
             if(data[j‐1] > data[j])
{
                 swap(data,
j‐1, j);
            }
        }
    }
}
public static void main(String[] args)
{
    char[] data
= new char[]
{'s', 'a', 'm', 'p', 'l', 'e'};
    insertionSort(data);
    for(char
c : data)
        System.out.print (c
+ " ");
}
```
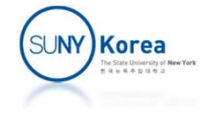

### Insertion-sort

#### Insertion sort demo

Inttps://www.youtube.com/watch?v=ROalU379I3U

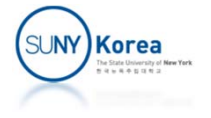

# Singly Linked Lists

- **Drawbacks of using arrays** 
	- The capacity of an array must be fixed when it is created
		- **IF In many applications, we cannot predict the required** capacity
		- Allocate for the possible maximum  $\rightarrow$  waste of memory
	- **Insertion and deletion are time consuming** 
		- **Shifting many elements**

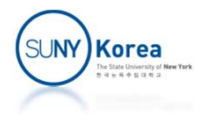

# Singly Linked Lists

- **E** Linked List
	- **A** collection of nodes that form a linear sequence
- Node
	- Has a reference to its element object
	- **Has a reference to the next node**

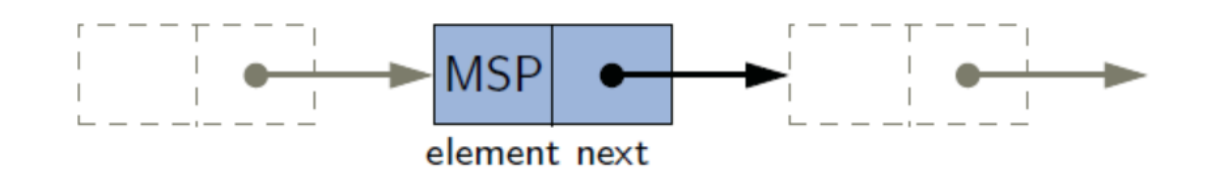

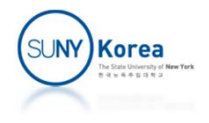

# Singly Linked Lists

**E** Linear structure

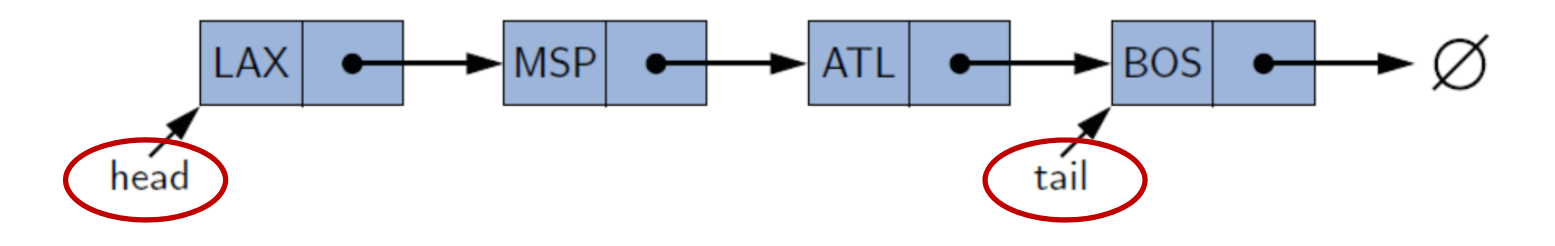

- **Head: points to the first node**
- **Tail: points to the last node** 
	- $\mathcal{L}_{\mathcal{A}}$ Tail node has null in its next reference variable
	- **Tail node can be found by following the nodes from the head**
- **EX Count: the number of elements in the list** 
	- **Count can be computed while traversing along the nodes**

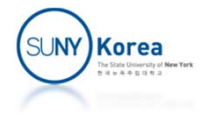

- **If** Inserting a node at the head
	- **E** Create a new node with a reference to the element
	- Set its next link to reference the node where the current head is referencing
	- Make the head reference the new node

#### Algorithm addFirst $(e)$ :

newest =  $Node(e)$  {create new node instance storing reference to element e} {set new node's next to reference the old head node}  $newest.next = head$  $head = newest$ {set variable head to reference the new node} {increment the node count}  $size = size + 1$ 

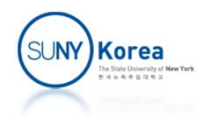

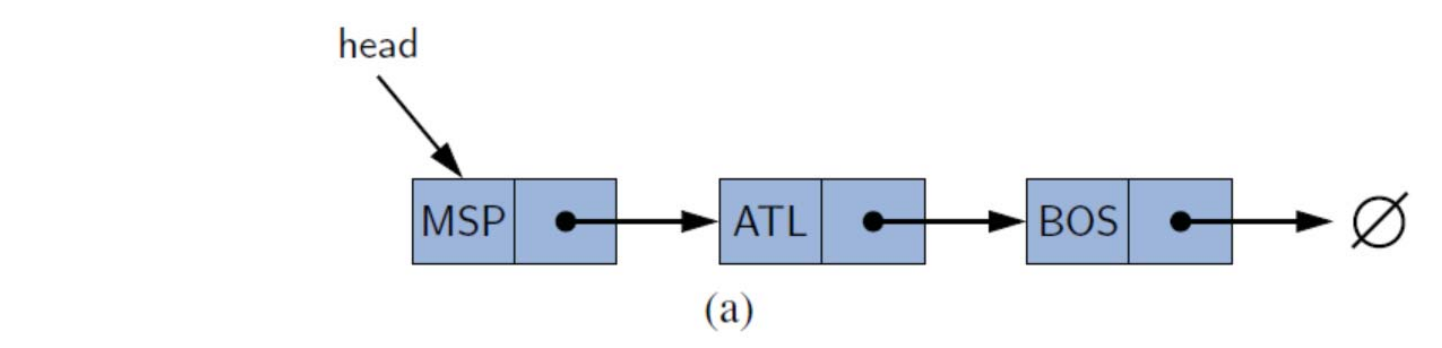

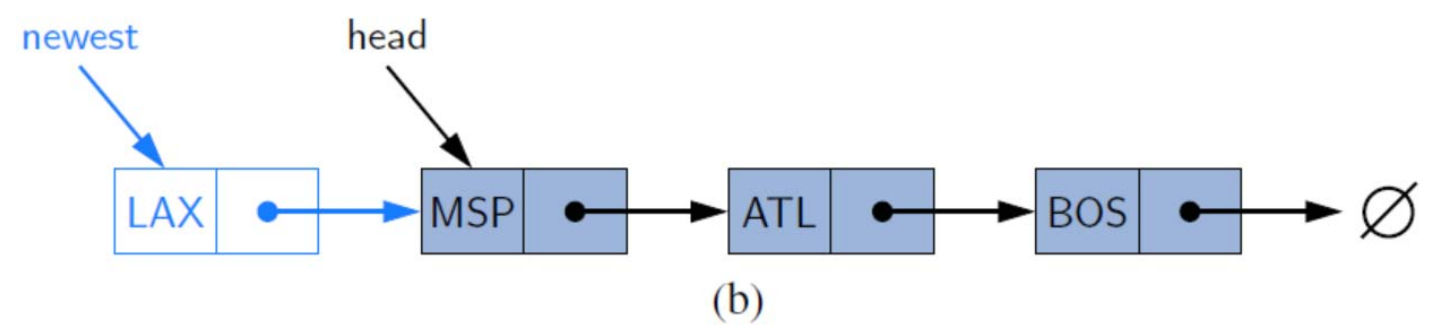

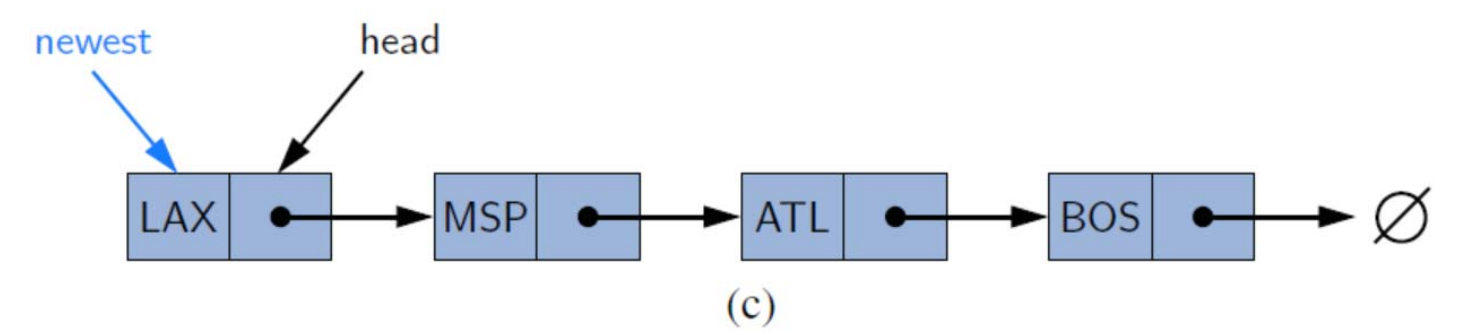

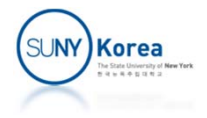

#### Inserting a node at the tail

- **E** Create a new node with a reference to the element
- Set its next link to null
- **Make the tail node's next reference the new node**
- **Make the tail reference the new node**

#### Algorithm  $addLast(e)$ :

 $newest.next = null$  $tail.next = newest$  $tail = newest$  $size = size + 1$ 

 $newest = Node(e)$  {create new node instance storing reference to element e} {set new node's next to reference the null object} {make old tail node point to new node} {set variable tail to reference the new node} {increment the node count}

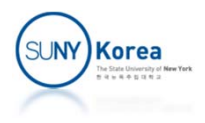

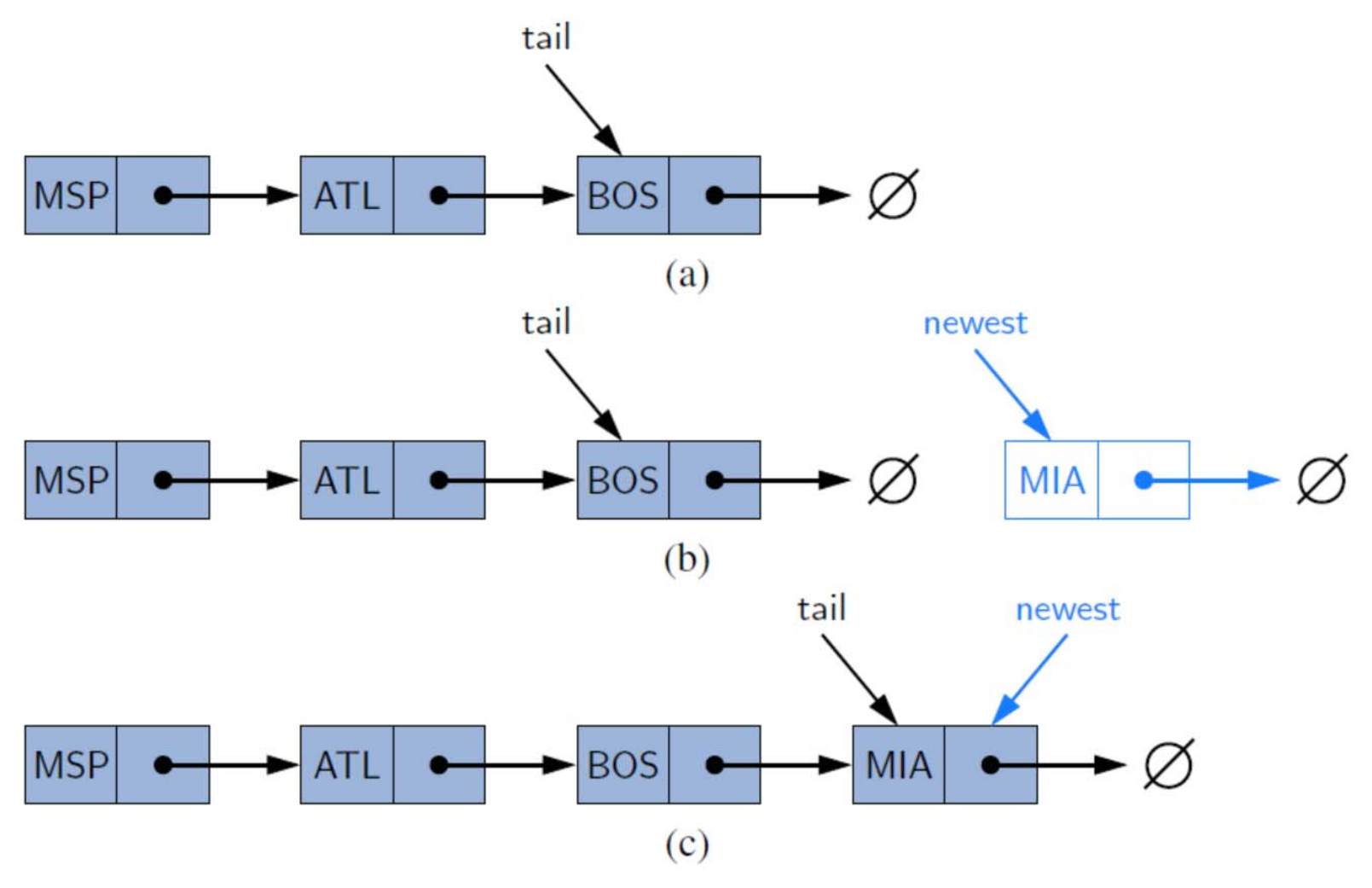

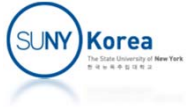

## Removing an Element

- **Removing a node from the head** 
	- **Set the head to the head's next link**

Algorithm removeFirst(): if head  $==$  null then the list is empty. head = head.next {make head point to next node (or null)} {decrement the node count}  $size = size - 1$ 

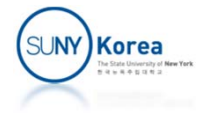

## Removing an Element

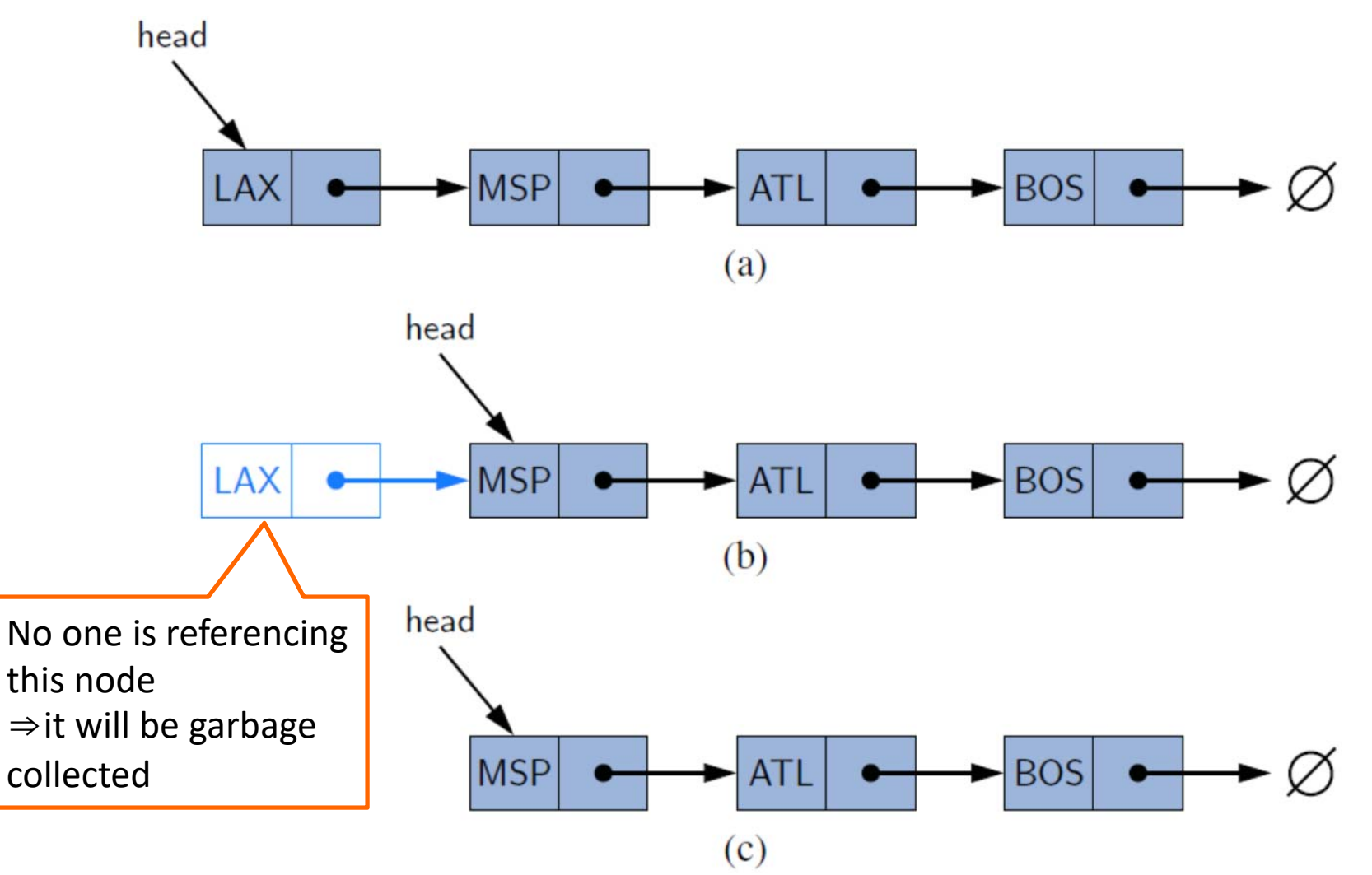

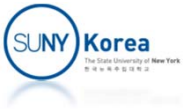

# Removing an Element

- Removing a node from the tail
	- **Unfortunately, it is not easy to remove a node** from the tail
	- **Need to find the node before the tail**
	- **Need to scan from the head to the node before** the tail

**This task can be easily achieved using doubly** linked lists

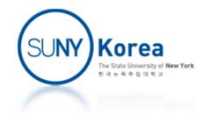

# Implementing SinglyLinkedList

```
public class SinglyLinkedList<
E> {
   //Node of the list
    private static class Node<
E
>
{
       private E e; //element
        private Node<E> next;   //next node
        public Node(E e, Node<E> n)  {  this.e = e;  this.next = n;  }
        public E getElement()
{ return e;
}
        public Node
<
E
> getNext()
{ return next;
}
        public void setNext(Node<E> n) {        next = n;    }
   }
    private Node
<
E
> head, tail;
   private int size;
   public SinglyLinkedList() {}
    public int size()
{ return size;
}
    public boolean isEmpty()
{ return size ==
0; }
```
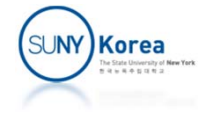

```
public E first() {
    return isEmpty() ? null : head.getElement();
}
public E last() {
    return isEmpty() ? null : tail.getElement();
}
public void addFirst(E e) {
    head = new Node<>(e, head);
    if(isEmpty()) //special handling for empty case
        tail = head;
    size++;
}
public void addLast(E e) {
    if(isEmpty()) //special handling for empty case
        addFirst(e);
    else {
        tail.setNext(new Node<>(e, null));
        tail = tail.getNext();
        size++;
    }
}
```
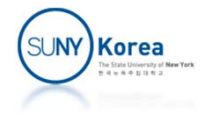

```
public E removeFirst() {
    if(isEmpty())
        return null;
```

```
//return value
    E ret = head.getElement();
    //make head point to the next node
    head = head.getNext();
    size‐‐;
    //if empty, make tail null
    if(size == 0)tail = null;
    return ret;
}
public E removeLast() {
    //TODO: implement this method
}
```
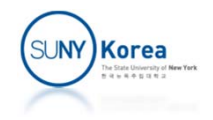

```
private static void onFalseThrow(boolean b) {
   if(lb)throw new RuntimeException("Error: unexpected");
}
public static void main(String[] args) {
   SinglyLinkedList<Integer> list =
                          new SinglyLinkedList<>();
   list.addLast(2);
   list.addLast(3);
   list.addLast(4);
   list.addFirst(1);
   onFalseThrow(list.removeLast() == 4);
   onFalseThrow(list.removeLast() == 3);
   onFalseThrow(list.removeFirst() == 1);
   onFalseThrow(list.removeLast() == 2);
   System.out.println("Success!");
}
```
}

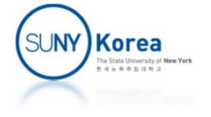